# **Tips for Creating a PowerPoint Presentation**

Content provided by:

Rob Bailey, Jamie Burrow, Tracy Bryant, Tonya Weeks

November 2023

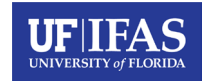

### **Take home message**

- Slides are for the audience, not the presenter.
- Less is more.
- Be consistent throughout the presentation.
- All images and illustrations that provide information are required to have alt text.
- Follow UF branding guidelines.

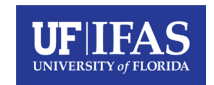

### **Presentation structure**

- Presentations should include the following slides:
	- Title slide
	- Take home message slide at the beginning
	- Content slides
	- Summary slide at the end
	- Closing slide (thank you, acknowledgements, etc.)
- Remember, slides are for the audience, not the presenter.
- Less is more.

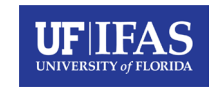

## **Titles and bullet points**

- Titles should be roughly centered over the text not the entire slide.
	- Bullet points are great but keep the actual bullets simple.
		- $\checkmark$  Checkmarks are okay.
		- $\triangleright$  This is a distracting bullet!
		- **☆ This bullet is also distracting!**
	- You should keep the actual content of your bullet points concise and leave yourself room to expand upon the topic.
		- Try to keep your slides from appearing text-heavy.
	- Clip art is *not* recommended!

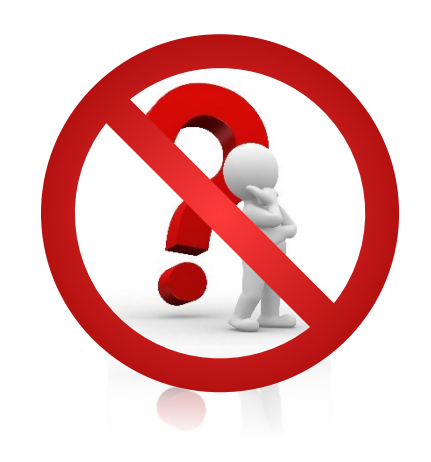

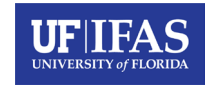

## **Text justification and color**

- Your text and content can be justified either to the right or to the left of the slide, depending on your preference, but *should be consistent*  throughout your presentation.
	- If you need to highlight, or add emphasis:
		- *Italics are acceptable.*
		- **Bold typeface is also acceptable.**
		- Some colors may function well, but should be used in conjunction with *italic*, **bold**, or *underlined* typefaces.
			- This ensures those with vision-impairment (color or low vision) are still able to identify emphasized information.
			- You should avoid using colors with a poor contrast ratio compared to the background.

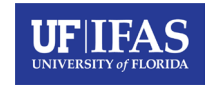

#### **Color contrast**

- There are tools available to check color contrast
	- Accessibility for Teams
		- accessibility.digital.gov
	- WebAIM
		- <https://webaim.org/resources/contrastchecker/>

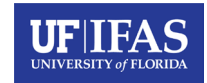

#### **Fonts**

- Gentona is the primary font
	- Substitute: Franklin Gothic
- Serif typeface option: Newsreader
	- Substitute: Georgia
- Size
	- Slide Titles: minimum 36 (best for presentation view)
	- Body text: minimum 24-28 (best for presentation view)
	- For accessibility purposes, minimum is 18.
	- Font size will vary depending on the font used.

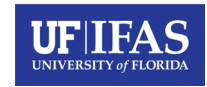

### **Slide transitions and animations**

- Transitions between slides are optional, but if you would like to use them, acceptable transitions are:
	- Fade dissolves slides through each other
	- Wipe horizontally reveals next slide
	- Reveal –dissolve to next slide
- Transition speed
	- Do not make too slow or too fast

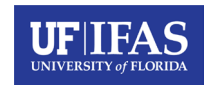

## **Copyright and image reuse**

- You should ensure you have the appropriate permission or right to use images included in your presentation.
	- If provided, follow image acknowledgement guidelines.
		- Example: Is acknowledgement to be located near the photo or at the end of the presentation?
- It is best practice to use UF images and graphics.
	- photos.ifas.ufl.edu (use UF credentials to download images)

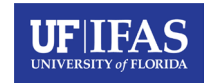

### **Graphs**

- Simple graphs are best!
- Limit one graph per a slide.
- Use the least number of bars or lines as possible.
- Use labels or markers that are distinctly different.

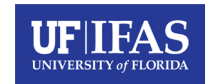

#### **Logo usage**

- Logo must be on every slide.
- Must leave space around the logo with no content touching.
- Various logo options available.
	- Horizontal or vertical
	- Full color (preferred usage), white only, black only
- To download logos, login into the UF/IFAS CREC intranet with UF credentials.

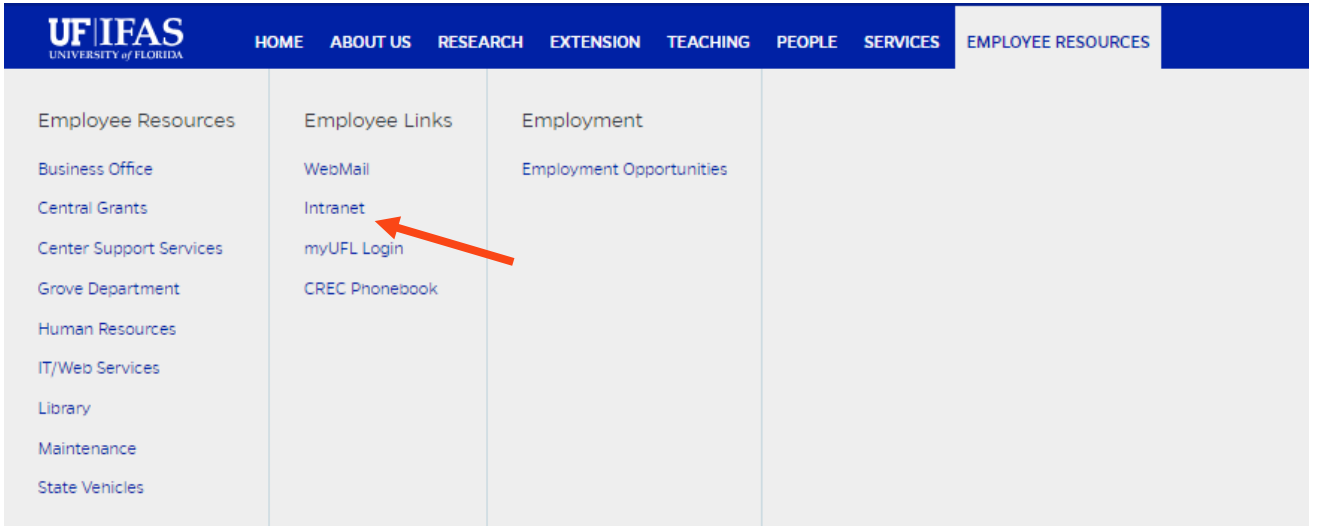

crec.ifas.ufl.edu

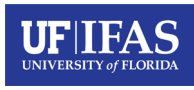

#### **Incorrect logo usage**

#### **TTF IFAS Extension UNIVERSITY of FLORIDA**

Do not distort the logo.  $\begin{array}{|c|c|c|c|c|} \hline \text{Do not crop any} \end{array}$ 

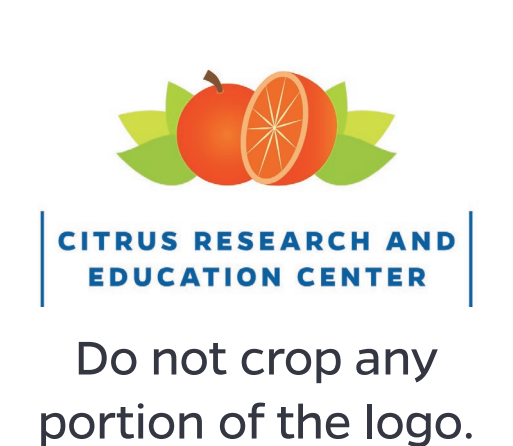

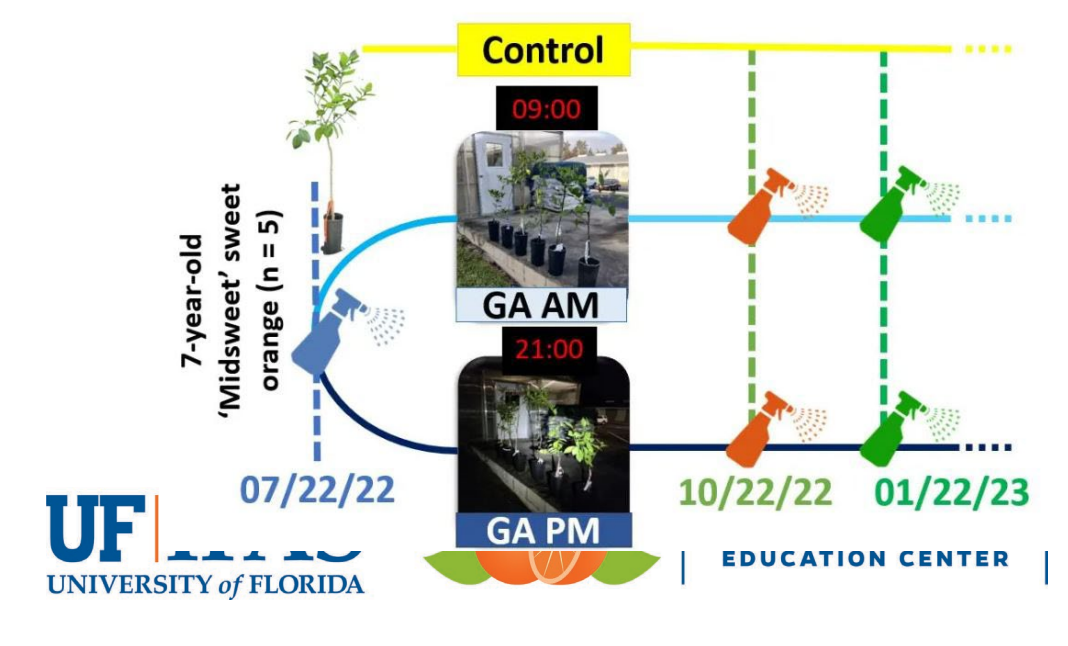

Do not cover the logo with any slide content.

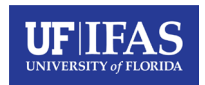

#### **General ADA accessible guidelines**

- Each slide title should be unique, do not duplicate slide titles.
- All images and illustrations that provide information are required to have alt text. Logos included!
- Visuals that are decorative can be marked as decorative.
- Avoid using colors with poor contrast.

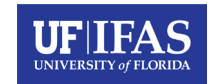

### **Creating ADA accessible slides**

- For photos and graphics to be accessible for the vision-impaired, you should include alt text.
	- Right click and select 'View Alt Text'
	- Add content

#### Alt Text

 $\times$ 

How would you describe this object and its context to someone who is blind or low vision?

- The subject(s) in detail
- The setting
- The actions or interactions.
- Other relevant information

(1-2 detailed sentences recommended)

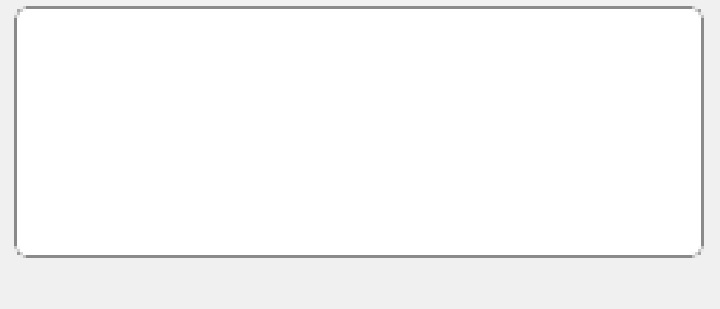

Generate alt text for me

Mark as decorative  $\mathbb O$ 

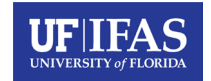

### **Accessibility and alt text for graphs**

- Graphs should contain alt text.
	- Do not include location (ex. city) or years.
	- Good Example
		- This line graph illustrates the decrease of fruit yield over a three-year period.
	- Bad Example
		- This line graph illustrates the decrease of fruit yield in a Lake Alfred citrus grove from 2019 to 2022.

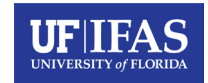

### **Accessibility and alt text for images**

- Review the image to get an understanding of it and how it relates to the content in the document.
- Be concise.
- Describe the main elements of the image in as few words as possible.
- Exclude details that are not relevant to the reader's understanding of the image.

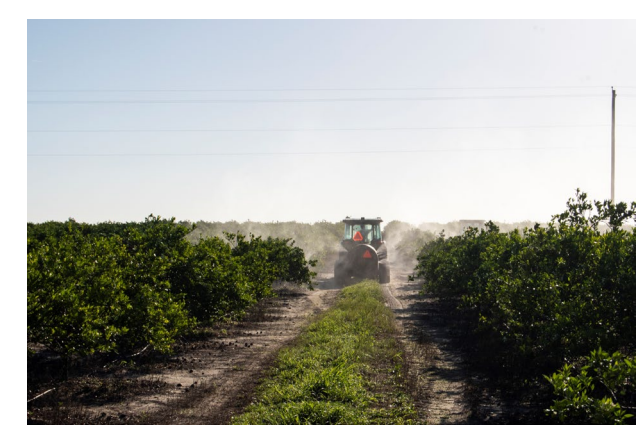

A tractor with a sprayer in a citrus grove.

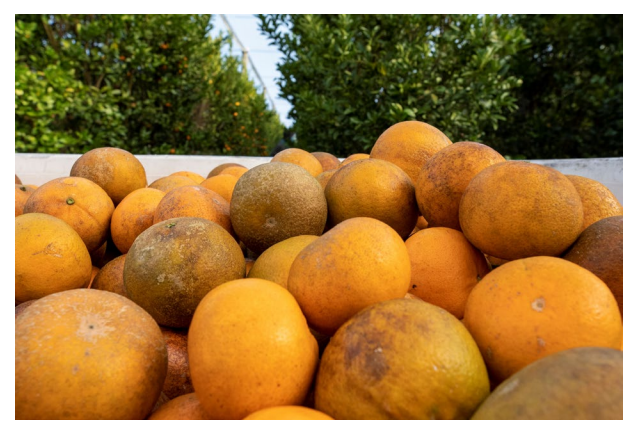

A bin of citrus fruit in a grove.

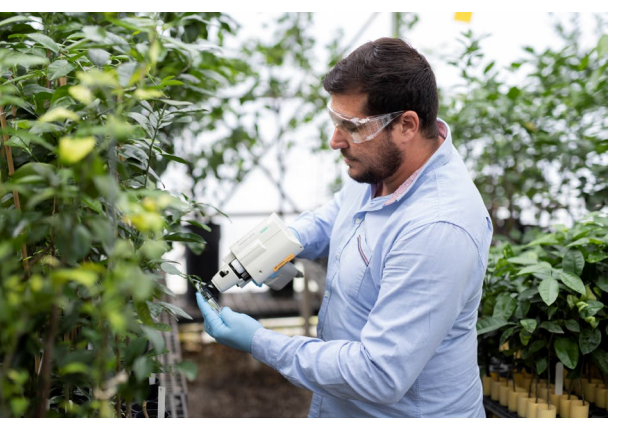

A man using a measuring instrument on a citrus tree in a greenhouse.

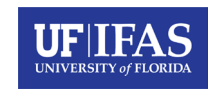

## **Accessibility checker**

- Use the PowerPoint accessibility checker to determine if your presentation is ADA compliant.
- Presentations can also be ADA remediated by uploading the file to Workfront, a service provided by UF/IFAS Communication.
	- https://ics.ifas.ufl.edu/workfront/

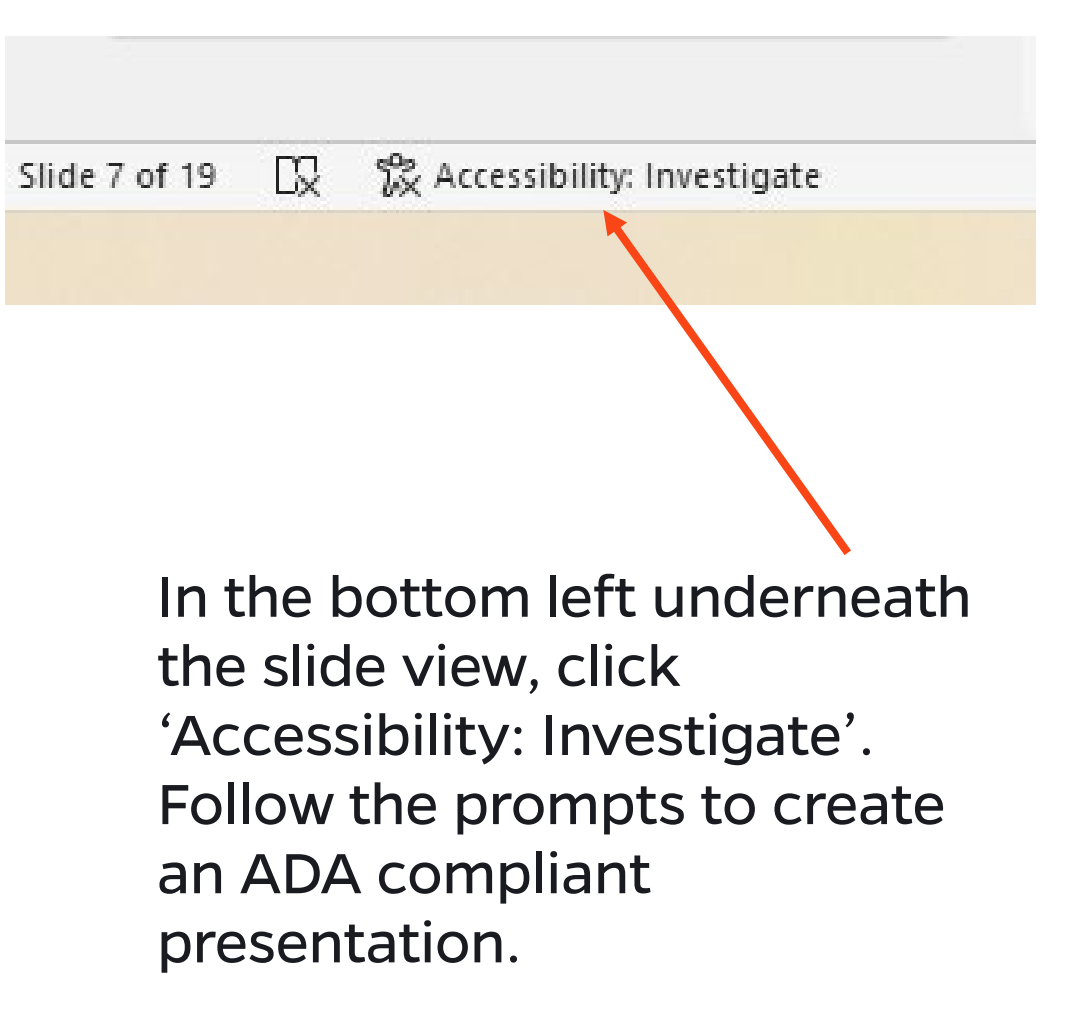

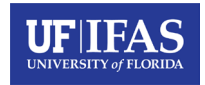

### **Creating PowerPoint presentation for video recording**

- Leave space on the right side for yourself- Stay within the video safety zone!
- Leave 1 to 2 inches at the bottom of the slide for closed captions.
- Use provided templates to remain in UF/IFAS branding guidelines for colors and fonts.

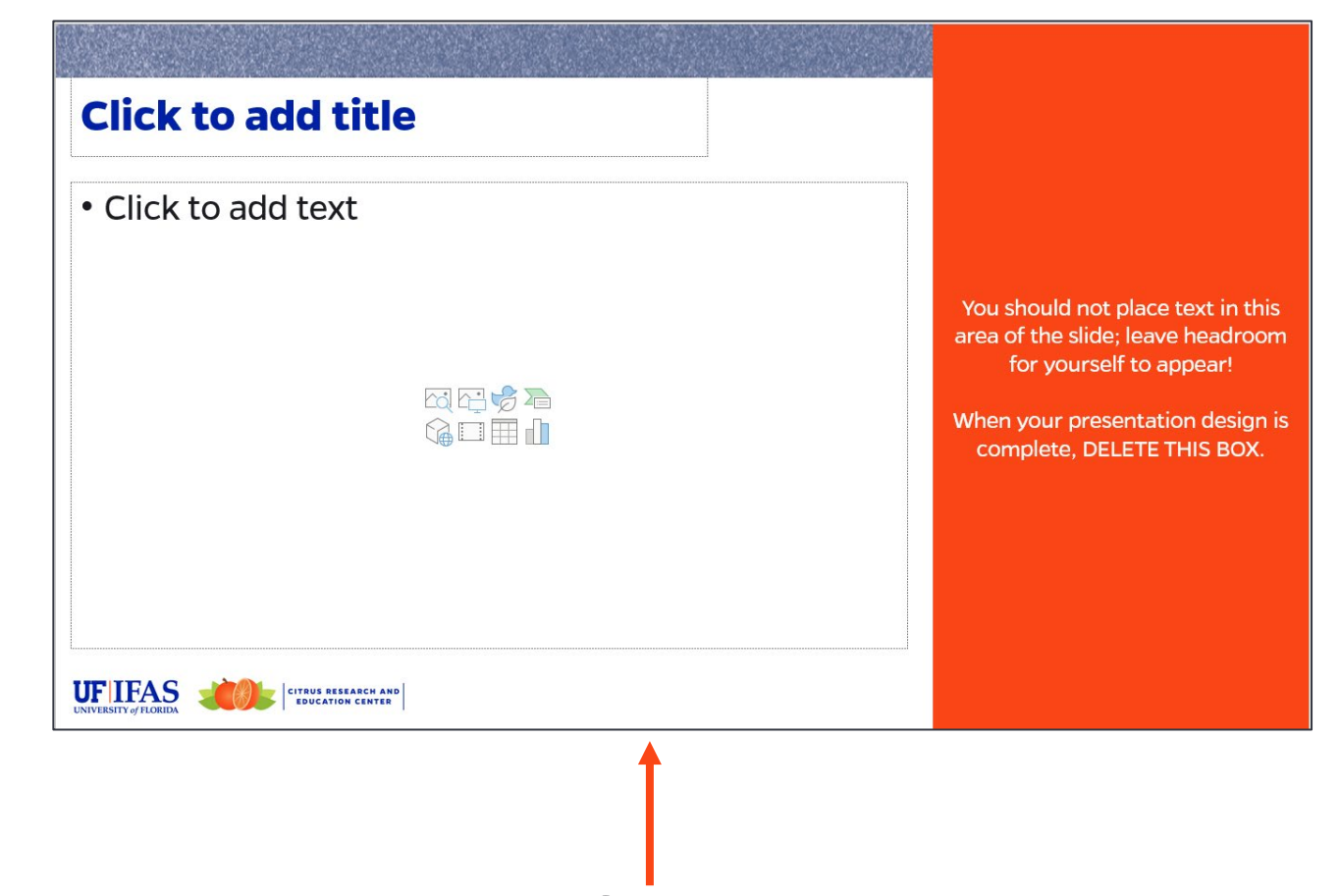

Leave space for closed captions.

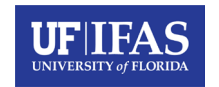

#### **Summary**

- Slides are for the audience, not the presenter.
- Less is more.
- Be consistent throughout the presentation.
- All images and illustrations that provide information are required to have alt text.
- Follow UF branding guidelines.

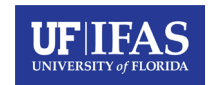

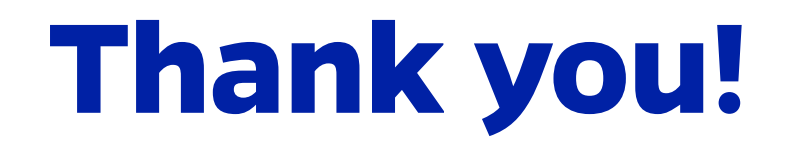

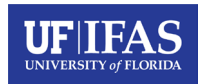